# POPULATION

**Mars 1977** Numéro 100

**SOCIE** Bulletin Mensuel d'Informations Démographiques, Économiques, **Sociales** 

AT

# Le nombre d'enfants, hier et aujourd'hui

ARLER de baisse de la fécondité est une vue partielle. Le plus marquant aujourd'hui est la presque disparition des familles nombreuses, l'accroissement de la fréquence des couples ayant au moins un enfant, et la prédominance de la famille de 2 ou 3 enfants.

« Les femmes nées vers 1895 ont eu en moyenne 2,0 enfants nés vivants, celles nées vers 1930 en ont eu 2,6. » Malgré les agaçantes décimales, le public s'est accoutumé à ces nombres moyens d'enfants par femme ou par famille. Mais, comme pour toute moyenne statistique, cette mesure peut, à valeur identique, correspondre à des répartitions très différentes. Ainsi une moyenne de 2 enfants peut décrire un ensemble de familles ayant chacune exactement 2 enfants (répartition égalitaire) ou au contraire un ensemble de familles dont une moitié n'aurait aucun enfant et l'autre 4.

Dans le premier cas, chaque enfant est issu d'une famille de deux enfants et a donc un frère ou une sœur ; toutes les familles participent à la reproduction.

Dans le second, chaque enfant est issu d'une famille de quatre enfants et a donc 3 frères ou sœurs ; mais il n'y a pourtant pas plus d'enfants, car une famille sur deux seulement participe à la reproduction.

Autre différence : la constitution de la descendance est généralement plus lente dans le cas d'une répartition inégalitaire, puisqu'il faut en quelque sorte « attendre » la naissance des derniers enfants des familles nombreuses. L'âge moyen à la maternité et l'âge moyen à la dernière maternité sont donc plus élevés dans le cas inégalitaire, plus bas dans le cas égalitaire. Le temps moyen de « maternage » est plus long dans le cas inégalitaire.

## La génération née en 1881

Voici la répartition des femmes mariées, nées en France en 1881, vivantes en 1931, selon le nombre total d'enfants qu'elles ont eus, et la répartition correspondante des enfants (1) (tableau 1). Cette génération n'a eu en moyenne

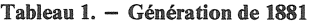

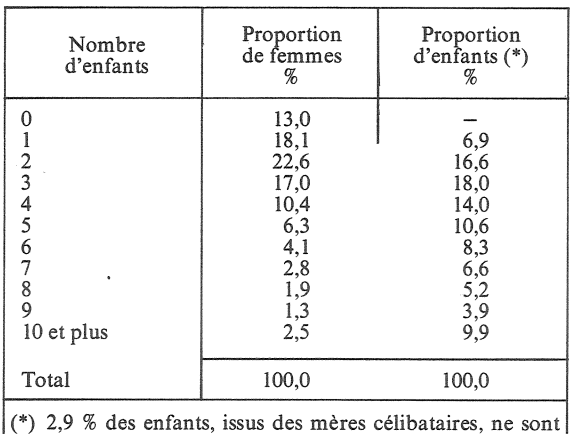

pas répartis dans le calcul de P. Vincent. Nous les avons attribués, arbitrairement, aux mères de 1  $(0,8,8)$ , 2  $(1,3,8)$ et 3 enfants  $(0,8,8)$ .

que 2,4 enfants (2), venus au monde pour l'essentiel au début du siècle; compte tenu de la mortalité de l'époque, le simple renouvellement nécessitait une descendance de 3,1 enfants. Mais sans la contribution des familles nombreuses, la fécondité aurait été encore bien moindre! Un tiers des enfants sont issus des familles d'au moins 6 enfants, qui ne représentent que le huitième des familles ; près de trois enfants sur cinq proviennent de familles d'au<br>moins 4 enfants, lesquelles représentent moins du tiers des familles. La dimension moyenne de la famille d'origine est voisine de 5 et le

<sup>(1)</sup> Paul Vincent : « Le rôle des familles nombreuses dans le renouvellement des générations », Population, 1946, nº 1, p. 149-154.

<sup>(2)</sup> Cette moyenne est relative à l'ensemble des femmes de la génération, mariées ou non, à la vie longue ou brève.

nombre moyen de frères et sœurs est donc voisin de 4. Si, malgré ces chiffres impressionnants, la fécondité fut si faible, c'est qu'un peu plus de la moitié des femmes nées en 1881 ne dépassèrent pas deux enfants.

## Le régime de l'entre-deux-guerres

L'enquête de l'INSEE sur la structure des familles, réalisée en 1962, fournit des informations détaillées sur la fécondité des femmes, nées entre 1892 et 1916 (3), qui mirent au monde la plupart de leurs enfants dans l'entredeux-guerres (tableau 2). La fécondité de ces générations fut croissante, de 2,0 enfants par femme pour les plus anciennes à 2,4 pour les dernières. Bien que moins fréquentes, les familles nombreuses continuent de mettre au monde une proportion appréciable des enfants : près d'un quart des enfants proviennent de familles d'au moins 6 enfants, près de la moitié proviennent de familles d'au moins 4 enfants. Un trait caractéristique de ces générations est l'importance des familles à enfant unique, qui représentent le quart des familles, et qui font tomber

Tableau 2. - Générations 1892-1916 (familles « complètes »)

| Nombre<br>d'enfants                                                                                                    | Proportions<br>de familles<br>%                   | Proportions<br>d'enfants<br>%                |  |  |  |  |
|----------------------------------------------------------------------------------------------------|---------------------------------------------------|----------------------------------------------|--|--|--|--|
| 3<br>$\frac{4}{5}$<br>$6$ et plus $(*)$                                                                                                    | 16,5<br>24,9<br>23.8<br>14.5<br>8,2<br>4,7<br>7,4 | 11,1<br>21,3<br>19,5<br>14,6<br>10.5<br>23,1 |  |  |  |  |
| Total                                                                                                    | 100.0                                             | 100.0                                        |  |  |  |  |
| (*) Nous avons assimilé, pour le calcul de la proportion<br>d'enfants, cette catégorie à une catégorie homogène de<br>7 enfants. De même pour le graphique I |                                                   |                                              |  |  |  |  |

le nombre moyen de frères et sœurs en dessous  $de 3.$ 

L'enquête de l'INSEE donne aussi pour ces générations, entre autres résultats, l'âge moyen à la *dernière* maternité selon le nombre d'enfants (tableau 3). Il y a un écart de dix ans entre les mères de 2 enfants et celles de 9 enfants ou plus.

## L'évolution depuis vingt ans

Pour caractériser les périodes plus récentes, on ne dispose pas de données analogues par générations, car les femmes concernées n'ont pas encore achevé leur vie féconde (4). Toutefois des calculs éclairants sont possibles sur la base des statistiques de l'état civil, qui classent les naissances légitimes d'une année donnée selon le rang de naissance et l'année du mariage de la mère ou de la naissance de l'enfant précédent. On peut en inférer des répartitions formellement analogues aux précédentes, mais cette fois *fictives*, correspondant au maintien indéfini du régime d'agrandissement des familles constaté une année donnée (5).

Dans un tel calcul, la proportion de mariages sans enfant est très sensible à diverses conventions de calcul (âge au mariage, immigration...). Même à définition constante, il est fortement affecté par le délai avec lequel, suivant les années, les couples mettent au monde leur premier enfant. Sans qu'on puisse exactement dire quelle proportion des couples actuels n'auront pas d'enfant, on peut avancer que cette proportion, qui fut de l'ordre de 20 %, est vraisemblablement inférieure à 10%. Ce résultat est important à maints égards : baisse de la fécondité ne signifie pas refus de l'enfant ; presque tous les couples qui peuvent physiologiquement avoir un enfant en ont au moins un ; par ailleurs, la proportion de personnes ayant eu au moins un enfant étant plus forte que naguère, la proportion de celles qui se trouveront dans

Tableau 3. - Age moyen à la dernière maternité (générations 1892-1916, familles « complètes »).

| Nombre d'enfants                                           |      |      |      |      |      |      |      |      | 9 ou plus | Ensemble |
|------------------------------------------------------------|------|------|------|------|------|------|------|------|-----------|----------|
| Age moyen                                                  | 27.7 | 30.7 | 33.4 | 35.3 | 36.7 | 37.7 | 38.5 | 39.3 | 40,3      | 31.8     |
| Source : Jean-Claude Deville, ouvrage cité, p. 169. INSEE. |      |      |      |      |      |      |      |      |           |          |

<sup>(3)</sup> Jean-Claude Deville : « Structure des familles. Enquête de 1962 », Les collections de l'INSEE, vol. D 13-14.

(4) Une nouvelle enquête sur la structure des familles a<br>eté réalisée par l'INSEE en 1975, qui permettra de prolonger la précédente jusqu'à la génération née en 1930.

(5) Les chiffres utilisés sont tirés de « Natalité, fécondité », par Chantal Blayo, Population, nº spécial, juin 1974, tableau B, p. 77, complété pour 1973 et 1974 grâce à l'obligeance de l'auteur.

Il s'agit des familles « complètes » définies par le premier mariage de femmes mariées avant 45 ans, non dissous par veuvage ou divorce avant leur 45<sup>e</sup> anniversaire.

Ces différences de définition interdisent de comparer directement les fécondités moyennes qui se déduisent des tableaux.

leurs vieux jours sans aucune postérité est appelée à diminuer; enfin, à nombre égal d'enfants, le nombre de personnes contribuant à la naissance de la nouvelle génération est aujourd'hui plus grand.

Le graphique l est relatif à la répartition des enfants selon la taille des familles dont ils sont issus. La proportion des enfants issus de familles d'au moins 6 enfants, encore voisine d'un enfant sur quatre dans les années 55, supérieure à un enfant sur cinq jusqu'en 1964, s'abaisse en dessous d'un enfant sur 10 à partir de 1972. La proportion des enfants issus de familles d'au moins quatre enfants, encore de l'ordre d'un enfant sur deux jusqu'en 1964, tombe à un enfant sur trois vers 1970 et à un enfant sur quatre en 1973. Corrélativement, les enfants uniques et les enfants issus de familles de 2 enfants sont deux fois plus nombreux : de 7 % vers 1957 à 14 % vers 1973 pour les premiers, de 18 à 36 % pour les seconds. Ainsi selon ce calcul, la moitié des enfants n'auraient-ils de nos jours qu'un seul frère ou sœur au plus. Il y a certainement là une mutation considérable sur le plan affectif.

On retrouve le même phénomène dans les statistiques de répartition des naissances légitimes classées par rang dans le mariage (voir p. 4). Le « rang moyen » dans cette statistique baisse

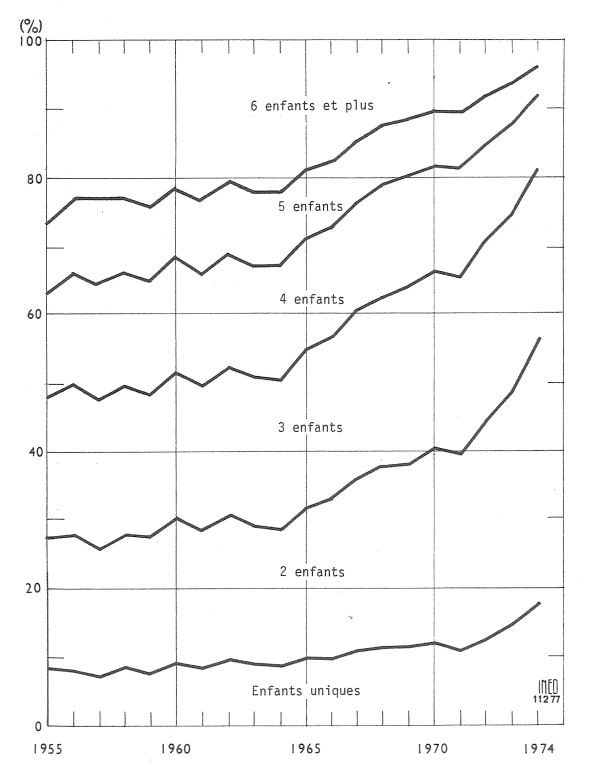

Graphique 1. - Répartition du nomore d'enfants seton la taille de la famille dont ils sont issus (données du moment)

continûment, 2,51 en 1959, 2,43 en 1964, 2,24 en 1969, 1.99 en 1974 (6).

Ainsi la France est-elle passée en trois quarts de siècle d'une répartition très inégalitaire des enfants entre les familles à une répartition beaucoup plus égalitaire (7).

Les enquêtes les plus récentes, qu'on interroge les adultes sur le « nombre idéal d'enfants » (tableau 4), les jeunes mères sur la satisfaction ou la déception ressentie en constatant leur grossesse (8), ou encore les parents sur le nombre d'enfants qu'ils auraient aimé avoir (9), confirment que cela correspond à un vœu profond de l'opinion. Et la généralisation des méthodes modernes de contraception, la libéralisation de l'avortement contribuent évidemment à mieux faire coincider les vœux et la réalité, à diminuer les grossesses non souhaitées.

Tableau 4. - D'après vous, quel est le nombre idéal d'enfants dans une famille ?

|                                               |                                                                |                                                        | Répartition d'enfants<br>en résultant            |                                                 |  |  |
|-----------------------------------------------|----------------------------------------------------------------|--------------------------------------------------------|--------------------------------------------------|-------------------------------------------------|--|--|
| Nombre<br>d'enfants                           | 1955<br>%                                                      | 1975<br>%                                              | 1955<br>%                                        | 1975<br>%                                       |  |  |
| 2<br>3<br>4<br>$\overline{5}$<br>6<br>et plus | $\frac{1,3}{3,7}$<br>30,5<br>45,1<br>14,9<br>2,8<br>1,3<br>0,4 | 1,5<br>2,7<br>48,6<br>40,7<br>5,0<br>1,1<br>0,3<br>0,1 | 1,3<br>24,1<br>45,9<br>20,2<br>4,8<br>2,6<br>1,1 | 1,3<br>38,8<br>48,7<br>8,0<br>2,2<br>0,7<br>0,3 |  |  |
| Total                                         | 100,0                                                          | 100,0                                                  | 100,0                                            | 100,0                                           |  |  |

Une partie des familles très nombreuses était le fruit de la misère et de l'ignorance. Une autre résultait de traditions culturelles et religieuses. Si l'on peut se réjouir de la disparition des premières, force est de constater que les secondes cèdent également un sérieux terrain.

On peut aussi regretter cette uniformisation du paysage social, ce conformisme ambiant à la Sempé, où la taille standard des logements et des voitures et l'image de la famille idéale im-

(9) « Natalité et politique démographique », INED, cahier  $n^{\circ}$  76, p. 34, 76, 79.

<sup>(6)</sup> Autre indication : la statistique des « cartes de familles nombreuses » de la SNCF, accordées aux parents d'au moins 3 enfants de moins de 18 ans et aux enfants correspondants, et valables trois ans. Le nombre annuel de cartes délivrées, très stable entre 1,7 million et 1,85 million de 1947 à 1967 (le maximum a été observé en 1964) décline depuis : 1,63 million en 1970, 1,55 million en 1975. Et la population est passée de 41 millions en 1947 à 53 millions en 1975.

<sup>(7)</sup> Il s'agit certes du nombre des naissances et non du nombre des enfants ayant survécu, pour lesquels les différences auraient été un peu plus faibles.

<sup>(8)</sup> A. Monnier, « La naissance d'un enfant », INED, cahier nº 81 à paraître.

posée par la publicité seraient à la limite cohérentes avec des familles ayant toutes 2 enfants et avec des grands-parents ayant uniformément 4 petits-enfants...

On n'en est pas encore là. Peut-être d'autres formes de différenciation apparaissent. Mais l'évolution, avec ses avantages et ses inconvénients, est déjà considérable. Elle doit être soigneusement distinguée de celle de la fécondité d'ensemble, puisque des fécondités égales peu-

#### **DÉMOGRAPHIE**

#### Les naissances légitimes selon le rang

Depuis 1959, parmi les naissances légitimes annuelles, les parts respectives des premières, des deuxièmes naissances et des naissances de rang plus élevé (quatrième naissance et au-delà) ont varié en fonction du resserrement du<br>« modèle » sur une famille de deux enfants : ces mouvements apparaissent dans le tableau I. Alors que la part des premières ou deuxièmes naissances passait de 60,6 % en 1959 à 76,7 % en 1974, celle des naissances de quatrième rang ou plus diminuait de<br> $23.3 \%$  à 11.3 % et même les naissances de troisième rang dimi-<br>nuaient de 124 000 à 88 000, soit en pourcentage, de 16,1 % à  $12.0\%$ .

C'est depuis 1963-1964 que la part des naissances de rang 1 et 2 augmente alors que celles des naissances de rang 4 ou supérieur diminue sensiblement. P.L. vent correspondre à des distributions très différentes.

Il est évident que la fécondité moyenne peut, un jour ou l'autre, remonter au-dessus des bas niveaux actuels. Mais ce sera plutôt par l'augmentation de la proportion des familles de un. deux, trois, voire quatre enfants que par la réapparition des anciennes proportions de familles de six, huit, dix enfants et plus.

Michel LÉVY

#### **BIBLIOGRAPHIE**

#### Apprendre la démographie

Apprendre la démographie exigeait jusqu'ici soit qu'on accède à des ouvrages d'enseignement supérieur assez difficiles, soit qu'on se contente de vues intéressantes<br>mais partielles. Deux ouvrages viennent opportunément de combiner la simplicité de ton, la rigueur de l'information et l'esprit de synthèse. Le nom des auteurs ne surprendra pas.

Dans Eléments de démographie, Alfred Sauvy part des faits, mesurés par les recensements et l'état civil, dont découlent toutes les grandeurs démographiques. Et le professeur met en lumière avec simplicité pour chaque indicateur, si abstrait soit-il, le phénomène concret, expérimental auquel il se rapporte. Ainsi le lecteur trouvet-il traités les grands problèmes de notre société (croissance et décroissance de la population, techniques antinatales, migrations internationales, vieillissement, chô-

Tableau I. - Répartition des naissances légitimes selon le rang (en %).

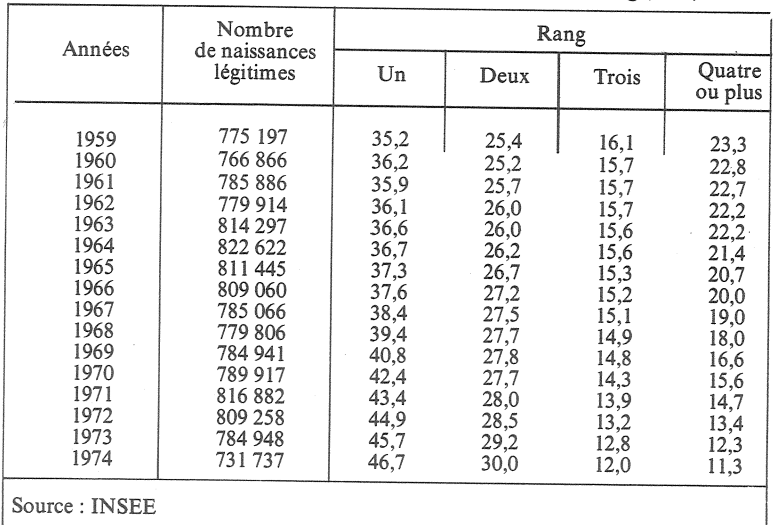

mage, écologie, tiers-monde) et apprend la démographie, comme on fait d'une langue en séjournant dans le pays qui la parle.

Dans 53 millions de Français, Pierre Longone, dont le talent pédagogique est bien connu des lecteurs de Population et Sociétés. montre comment la vision du démographe éclaire les transformations de la société française et les difficultés auxquelles elle est confrontée. Quelques titres de paragraphes donnent l'idée des sujets abordés : le poids humain de la France, la taille des familles, le divorce, les causes principales de mortalité, les étrangers en France, heurs et malheurs des villes, l'emploi féminin, la « massification » de l'enseignement, le poids des retraites... le tout agrémenté d'amusants dessins de Claude Verrier. La lecture de cet ouvrage, court mais fort dense, sera utile à nombre de candidats à des responsabilités publiques. M. L.

- Eléments de démographie, par Alfred Sauvy, avec la collaboration d'Elisabeth Brown et Alain Lefebvre.<br>P.U.F. Collection Thémis, 400 p., 59 F.

- 53 millions de Français, par Pierre Longone. Le Centurion, collection Formation humaine, 104 p., 22 F.

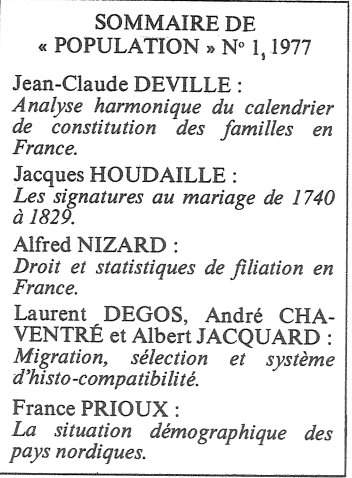

Bulletin mensuel - Population et Sociétés nº 100 - Directeur-Gérant : Gérard Calot, C.P. nº 46 056 - Imprimerie Bayard-Presse. 92-Montrouge - Dépôt légal (1er trim. 1977) - Edité par l'Institut national d'études démographiques : tél. : 336-44-45, 27, rue du Commandeur, 75675 Paris Cedex 14 - Abonnement : 12 F; étranger : 18 F. Le numéro : 1,50 F - CCP Paris 9 065-75.